# **xTensorRefGuide**

# José M. Martín−García

IEM, CSIC, Madrid, Spain jmm@iem.cfmac.csic.es http://metric.iem.csic.es/Martin−Garcia/xAct/

This the Reference Guide of the package xTensor', now in version 0.9.5. It is a quick recollection of all commands in the package, with their mutual relations and links to individual help pages. There are no examples: see the notebook xTensorDoc.nb for an introduction to the system. There are no formulas: see the  $\mathbb{L}\mathbb{F}_{F}X$  document xTensorMaths for the mathematics underlying the system.

Please report errors, omissions, suggestions or comments to the author. Any kind of help is welcome!

# **0. Loading**

The package xTensor' is installed under the directory xAct/ containing all xAct' packages. This directory can be installed anywhere and loaded into *Mathematica* giving the full path of installation. However, there are two recom− mended places for installation of add−ons in *Mathematica*:

- − For a single−user installation use:
	- − Linux: \$HOME/.Mathematica/Applications/
	- − Windows: C:\Documents and Settings\USER\Program Data\Mathematica\Applications\
	- − Mac: /Users/USER/Library/Mathematica/Applications/
- − For a system−wide installation use:
	- − Linux: /usr/share/Mathematica/Applications/
	- − Windows: C:\Documents and Settings\All Users\Program Data\Mathematica\Applications\
	- − Mac: /Library/Mathematica/Applications/

Using one of these directories there is no need to configure any path.

The loaded version of xTensor' is contained in the global variable \$Version. xTensor' itself loads the package xPerm' of manipulations of large groups of permutations. The minimum version of xPerm' required is given by the variable \$xPermVersionExpected. The loaded version of xPerm' is given by xPerm'\$Version.

If there are error messages during the loading of xTensor', it is possible to locate the origin of the error by setting \$ReadingVerbose=True before reading the package. By default that variable is not set.

xTensor' is free software. It is copyrighted by the author (JMM) under the General Public License (see the file gpl.txt that you should have received along with this file, and in particular the ouptut of Disclaimer []).

# **1. Symbols and types**

#### **1.1. Type information: symbols**

There are three primitive types of values in *Mathematica*: symbols (head Symbol), strings (head String) and num− bers (heads Integer, Rational, Real and Complex). Unfortunatlely it is not possible to define new primitive types. Tensors and other types of values must be composite types. What follows in this section refers to tensors, but can also be applied to other xTensor' types of values, to be listed below.

Information in *Mathematica* is associated to symbols only (not to strings, numbers or composite expressions as a whole). In xTensor' we take the following important decision: information on a tensor will be associated to a symbol identify− ing that tensor. This has two important consequences:

− Tensors are identified using symbols, and not strings.

− We cannot have two different tensors identified by the same symbol, to avoid conflicting information.

This decision has also two important advantages:

− Information on a tensor is only used by *Mathematica* when the tensor appears in the expression being evalu− ated.

− At any time we can collect all the information known about a tensor, using Information (the ? command).

There is a harsh limitation in *Mathematica*: an expression can be associated to a symbol if and only if the symbol is present in the expression at levels 0 or 1, but no deeper. This leads us to introduce a second important decision: symbols with some xTensor' type will always appear in the composite expression at level 0; in other words, the symbol identifying a tensor will be the head of the tensor, and so on: we shall use A[...] rather than, for example, the more natural notation Tensor[A][...] suggested by Maeder.

It could seem reasonable to use contexts to separate Tensor'A from Manifold'A or Index'A. This simply means using longer names for the objects defined. We could use as well TensorA, ManifoldA, IndexA, or perhaps TenA, ManiA, IndA. In xTensor' we do not force any particular solution, leaving the decision to the user. The only general recom− mendation is using long names for tensors (like MaxwellF for the electromagnetic Faraday tensor) and short names (a, b, C, etc.) for abstract indices.

It could also seem reasonable to define tensors as abstract types, instead of fixing a particular structure from the very beginning. However, this would be slow for pattern matching. We shall simply try to write code having the abstract model in mind.

#### **1.2. Valid symbols. Attributes**

Copied from the *Mathematica* Reference Guide (A.1.2): The name of a symbol must be a sequence of letters, letter−like forms and digits, not starting with a digit. xTensor' adds a few more restrictions on the symbols that can be used to identify tensors and so on. These restrictions are checked by the *xCore* function ValidateSymbol, called by all DefType commands:

- 1. The symbol is not numeric (checked with NumericQ).
- 2. The symbol does not have values (checked with ValueQ).
- 3. The symbol does not have a Locked attribute.
- 4. The symbol is not already used by xTensor', xPerm', xCore' or ExpressionManipulation'.
- 5. The symbol is not protected, readprotected or used by *Mathematica.*

There is an exception to restriction 5: the capitals C, D, K, N, O are used by *Mathematica* but are accepted as valid symbols for indices and overloaded (that is, without changing their context), issuing a warning message. The capitals E and I are numeric and cannot be used.

Once a symbol is used to identify an object, it cannot be used to identify another object. We use the function Validate− SymbolInSession to check whether a symbol is currently being used or not. This function is called by all DefType commands.

All DefType commands have the option ProtectNewSymbol, whose default value is given by the global variable \$ProtectNewSymbols (initialized to False), which allows the user to protect the defined symbol right after all its properties have been assigned. This is a security feature, and, if used, then any protected symbol must be unprotected (with *Mathematica*'s Unprotect) before new definitions can be associated to it.

# **1.3. Type managing**

As we said, xTensor' implements its own way to deal with symbol types. It is certainly nor ellegant nor efficient, but it is the only way to use upvalues and keep a simple input, at the expense of harder patterns. Currently there are the following 12 symbol types (the mathematical meaning of each type will be explained in detail in the following sections):

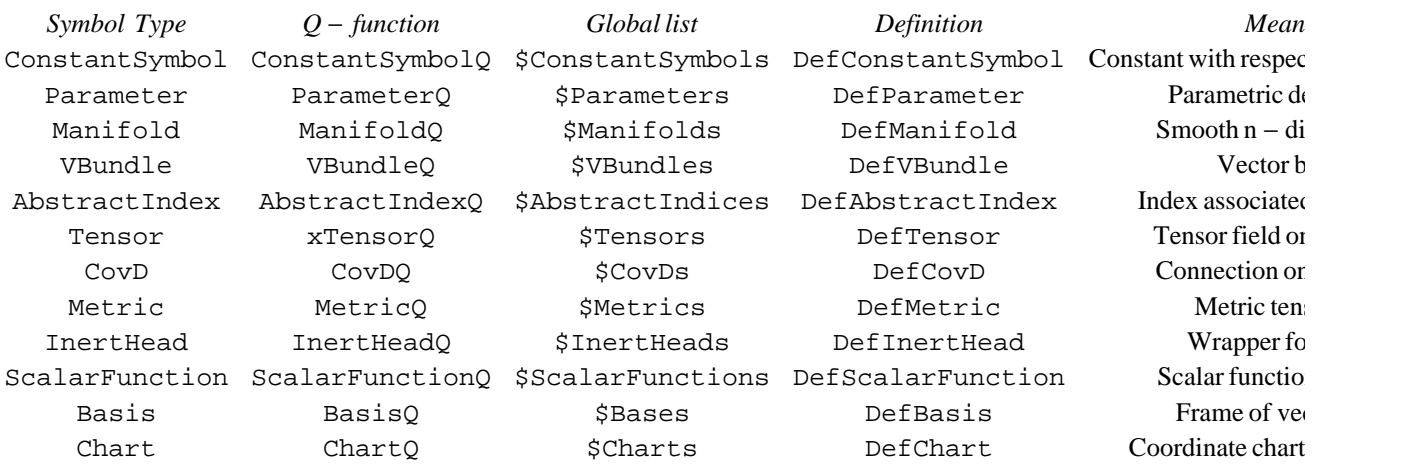

Each type has an associated Q−function to identify the symbol type: each user−defined symbol has an upvalue True for the corresponding Q−function, giving False on the other Q−functions. The name of the Q−function is always con− structed appending Q to the type name (note the exception of xTensorQ, to avoid conflict with *Mathematica*'s Ten− sorQ). The list of symbols of each type is contained in a global variable whose name is constructed using a  $\frac{1}{2}$  and the plural of the symbol type (note that the plural of Index is Indices, and the plural of Basis is Bases). Objects of the corresponding type are defined (undefined) using DefType (UndefType) commands, where Type must be replaced by the corresponding symbol type. The option Info allows us to store some information on the type and nature of the defined symbol. The function Undef can undefine any symbol.

Bases and charts are defined and dealt with in the companion package xCoba '. In particular the functions DefBasis and DefChart are defined in there. However the type management is done by xTensor'.

Given an expression, we can find all instances of a given type using the function FindAllOfType.

#### **1.4. Relations among symbols**

There are mathematical objects that can only be defined if other objects have already been defined before. For example defining a scalar field *T* requires the previously defined manifold *M* where it lives. We shall say the symbol *T* is a "visitor" of the symbol *M*, which itself will be called a "host" of *T*. The lists of visitors associated to a symbol is given by the functions VisitorsOf and HostsOf. A symbol can only be removed when the list of its visitors is empty.

Some objects are automatically defined. For example the tangent bundle of a manifold is automatically defined when the manifold is defined. We say that the tangent bundle is a "servant" of the manifold, and that the manifold is the "master" of the tangent bundle. The list of servants associated to a symbol is given by the function ServantsOf. The master of a symbol is given by the function MasterOf. The master of a symbol is specified at definition time using the option Master of the DefType commands.

Visitors of a symbol frequently have that symbol in their own name. For instance, the Riemann tensor of the covariant derivative *CD* is called by default *RiemannCD*. This is controlled through the function GiveSymbol, which in that example would be called as GiveSymbol[Riemann, *CD*], and has explicit instructions on how to proceed in each case.

# **2. Generalized indices**

**2.1. Introduction**

The main objective of xTensor' is the manipulation of indexed objects. From the mathematical point of view we shall always use the notation of abstract indices for abstract expressions (see Penrose & Rindler, or Wald), where the indices denote the type and symmetries of a tensor, and not its components in a given frame (we use a different type of indices for components). This notation is very general and powerful, though sometimes cumbersome. From the computational point of view, however, we need a more general concept of index, with several properties:

1) We define the concept of *generalized index* as any expression found at an *index−slot*. Currently index−slots are those with lower case letters in

*tensor*[a,b,c] *covd*[a][...] Bracket[a][..., ...]

and the indexed arguments of the inert−heads, to be explained later, but nothing else. At those index−slots we can put anything, but the system has been already trained to manipulate five types of expressions, which we now review in detail. This is called the index *type* (these are logic types, not actual symbol types):

− AIndex: abstract indices: a, −b, d\$101

− BIndex: basis indices: {a, polar}, {−b, −polar}

− CIndex: component indices: {0, polar}, {2, −polar}

− DIndex: directions: Dir[vector]

− LIndex: labels: LI[hello]

They all give True when the function GIndexQ is applied, and False otherwise. There is a sixth type of index, not accepted by GIndexQ:

− PIndex: patterns with head Blank, Pattern or PatternTest, but no other pattern head It is possible to introduce new index types but then you would need to specify which values they have for the following index properties (contact JMM to discuss why a new type of index is required):

2) All indices have a *character*, which can be Down (*covariant)* or Up (*contravariant)*. Nameless patterns like \_ or *a\_* do not have a well−defined character. However, by convention, they are treated by the formatting routines as if they were contravariant. The character can be detected with the functions UpIndexQ and DownIndexQ. They both always give False on all patterns. Any index can be made contravariant using the function UpIndex and covariant using DownIndex. The character of any index can be reversed using ChangeIndex.

3) Contractible indices are those which obey the Einstein convention and are detected by the function EIndexQ. Actual pairs of indices are detected with  $PairQ$ . Currently only abstract indices and basis indices belong to this special type (though in the future we might consider having non−contracted basis indices). They have a *state*, which can be Free or Dummy (aka *contracted*). Non−contractible indices are said to have state Blocked and can be detected with the function BlockedQ, which always gives opposite answers to EIndexQ.

4) Apart from those three 'public´ properties (type, character and state), xTensor' uses a fourth property internally: the *metric−state* of an index, saying whether an index has been moved with a metric with respect to the character of the corresponding slot at definition time.

5) To avoid index collisions we use the (*Mathematica* recommended) method of unique variables, having indices like a\$123. This is useful but produces ugly expressions. To hide away those "dollar−indices" use the function ScreenDol− larIndices, either explicitly or by setting \$PrePrint or \$Post.

6) Finally, we shall distinguish between indices on a complex vbundle and "conjugated indices" on the complex conju− gated vbundle.

As a general recommendation, manipulation of indices must be done using mathematical commands to do that, and not tinkering directly with the indices.

### **2.2. Abstract indices**

Abstract indices are labels that indicate tensorial slots (i. e. contraction with vectors or covectors). In principle we should have indices a, b, c, ..., contravariant indices Up[a], Up[b], Up[c], ..., and covariant indices Down[a], Down[b], Down[c], ... To simplify the input/output of tensors we represent both indices and contravariant indices as a, b, c, ... and covariant indices as −a, −b, −c, ... This is the simplest choice, but the treatment of patterns becomes harder because we loose the symmetry between upindices and downindices (the former being atoms and the latter being composite expres− sions).

The symbol type associated to abstract indices is AbstractIndex. (This is a \*symbol type\* and therefore an expres– sion like −a cannot have this symbol type. See below.) The list of all currently defined abstract indices is given by the global variable \$AbstractIndices. All of them have associated upvalues True for the function AbstractIn− dexQ. Abstract indices are defined using the function DefAbstractIndex and undefined using UndefAbstract− Index. Defining an abstract index just involves checking the validity of the symbol and registering the corresponding upvalue for the Q−function. This should never be done directly by the user. These functions are made public only for consistency of the symbol type management.

Do not confuse the function AbstractIndexQ, which gives True only on symbols defined as abstract indices (like a, b, ...), and the function AIndexQ, which gives True on all abstract indices(a, −b, a\$125, ...).

We may consider in the future to allow for more general (composite) abstract indices, but currently this is not possible.

In xTensor' abstract indices are always associated to vector bundles through the function VBundleOfIndex, which is sort of inverse of IndicesOfVBundle. The association to manifolds is implicit through their tangent vector bundles.

A simple way to generate a list of abstract indices is provided by the function IndexRange.

#### **2.3. Basis indices and component indices**

Almost everything related to bases and components is done by the twin package xCoba'. However, the internal manipulation of basis indices is already prepared in advance in xTensor', to avoid a slow process of overloading of functions when loading xCoba'. Following Schouten, Dodson & Poston, and Penrose & Rindler, basis−indices contain the information of the basis they belong to. This is called the *marked index* notation. That avoids defining different indices for different bases, but makes basis−indices a bit cumbersome: {*a*, *basis*} where *a* is an abstract index. There is no type associated to basis−indices because they are always composite structures.

The function BIndexQ checks whether a given expression is a valid basis−index. It has a second argument to check whether the basis index belongs to a given basis or to a given vbundle.

Component indices are defined in parallel with basis indices {*a*, *basis*} but *a* is now an integer, one of those c−numbers ("c" from component and coordinate; no intended connection with Quantum Mechanics) defined with the basis. The function CIndexQ checks whether a given expression is a valid component−index. It also has a second argument to check whether the component index belongs to a given basis or to a given vbundle. The index {1, *basis*} is contravariant and the index {1, −*basis*} is covariant. The integer number can be positive, negative or zero because the character is stored as the sign of the basis, and not of the integer itself. Beware that this was different in pre–0.8 versions of xTen− sor'.

The function BCIndexQ checks whether an index is a basis−index or a component−index. The function ABIndexQ checks whether an index is an abstract−index or a basis−index, currently the only two types of indices which are contractible.

#### **2.4. Directional indices**

Directional indices represent the mathematical notation that sees tensorial slots as slots for vectors and covectors. Because it is seldom used, we want to avoid xTensor' checking continuosly if a given index is directional. Hence we introduce the head Dir to pinpoint the directional indices.

The vector argument of a directional index has its own index, which is not an index of the whole expression. The index must belong to the correct vector bundle, but the name of the index itself is irrelevant; it is some kind of dummy index; we call it an ultraindex.

The function DIndexQ checks whether a given expression is a valid directional−index. Vectors can be contracted to Dir expressions using ContractDir and separated using SeparateDir.

#### **2.5. Label indices**

There are indices which are not associated to vector bundles. We call them *labels* or *label−indices*. An example could be the *l, m* labels of the spherical harmonics. Because they are used only every now and then, we denote them with a special head: LI. An LI expression can have any internal structure; in particular they can have several elements. It is possible to associate a character for them using LI[a] and −LI[a] (LI[−a] is not interpreted as a "covariant label") but they are defined as not obeying the Einstein convention (blocked indices).

The function LIndexQ checks whether a given expression is a valid label−index.

#### **2.6. Patterns**

At index−slots we can also find patterns for g−indices (even patterns for patterns). Not all patterns are allowed: only those with head Blank, Pattern or PatternTest. The function PIndexQ validates the allowed patterns. The function PatternIndex constructs patterns of the required form.

For a description of the patterns to be used in rules, see Section 6 below.

# **2.7. Finding indices**

All indices of an expression, including patterns, can be extracted using the function FindIndices. This function has attribute HoldFirst to allow it getting the indices of input expressions, before they start to evaluate. FindIndices always returns a list of indices with head IndexList, to avoid confusion with the notation for basis and component indices. FindIndices[0] returns IndexList[AnyIndices]. FindIndices works recursively, checking the heads of the elements of expressions, and complaining when it finds an unknown head. New "known" heads can be added to the list \$FindIndicesAcceptedHeads.

When searching for the indices of a tensor, covariant derivative of a tensor or a tensor product we check that none of the indices are repeated with the internal function CheckRepeated. When searching for the indices of a sum of tensor expressions, or a list, equation or rule of them, we check homogeneity of free indices with the internal function Check− Homogeneity.

Three related functions, based on FindIndices, are FindFreeIndices, FindDummyIndices and Find− BlockedIndices. They give disjoint lists of indices. The second one returns only the up−member of the pairs of dummies.

A very friendly driver for FindIndices is IndicesOf. The general syntax is IndicesOf[*selectors*][*expr*], where *selectors* are one or several of the following:

- − Free: free indices
- − Dummy: dummy indices
- − Blocked: blocked indices
- − Up: contravariant indices
- − Down: covariant indices
- − AIndex: abstract indices
- − BIndex: basis indices
- − CIndex: component indices
- − DIndex: directional indices
- − LIndex: label indices:
- − *vbundle*: indices of the given vbundle
- − *basis*: indices of the given basis
- − *tensor*: indices on the given tensor
- − *covd*: indices on the given covariant derivative
- − Basis[*basis*]: (both) indices on Basis objects of the given basis
- − Not[any of the previous]: complement of the previous

A sequence of several selectors represents the And of all selectors (smaller result). A list of several selectors represents the Or of all selectors (bigger result).

An alternative and completely independent way of looking for indices, very useful for recursive algorithms of index contraction, is the function **IsIndexOf**.

# **2.8. Sorting indices**

The canonicalization of an indexed object essentially entails to a reordering of the indices according to the symmetries of the object and a predefined ordering for the indices. The function IndexSort returns the preferred order for a list of indices. With the function SetIndexSortPriorities we can decide which particular order we want to have. Possible priorities are the strings "up"/"down", "free"/"dummy", "lexicographic"/"antilexicographic", "positional"/"antipositional".

Simple functions derived from IndexSort are IndexOrderedQ and DisorderedPairQ.

## **2.9. Replacing indices**

The basic function for index replacement in a generic expression is ReplaceIndex. Every valid index can be changed by any other thing, not necessarily an index (though that would inmediately produce many errors). ReplaceIndex has attribute HoldFirst. The syntax is ReplaceIndex[*expr*, *rules*], where the *rules* are of the form *index*− >*newindex*. The rule *a*−>*b* and *−a*−>*−b* are considered independent, and both must be specified if that is what we need.

#### Derived functions are:

− ReplaceDummies: replacement of all dummies in an expression by indices in a given list, or by new dollar−indices. Indices belonging to different vbundles are not mixed up. In computations with intensive generation of dollar−indices the memory of the computer could be filled after a while and the global variable \$ComputeNewDum− mies has been introduced to avoid this. There is also a private function RemoveDollarIndices.

− SameDummies: returns an expression minimizing the number of different dummies used in different terms.

− PermuteIndices: replace indices in an expression as given by a permutation or a linear combination of them.

− SplitIndex: returns a list of expressions where a given free index has been respectively replaced by each of a list of indices. This is useful to expand component ranges or to expand sums of vbundles.

− TraceDummy: converts an expression with a dummy pair into a sum of expressions with different dummy pairs. Log messages can be controlled with \$TraceDummyVerbose.

# **3. Formatting of indexed objects**

Formatting in versions 0.7and 0.8 was rather limited. Version 0.9 has introduced cut−and−paste, but still no editing of the tensor expressions. This section will be much expanded in future versions.

Most symbols in xTensor' can be formatted in StandardForm. The output form of a symbol is a string "<output>" chosen at definition time using the option PrintAs, which defines an upvalue PrintAs[*symbol*]="<output>". The value of the option can be directly the string "<output>" or a function which returns the string when applied on symbol. Formatting of a type of objects (or of all allowed objects to be formatted) can be turned on/off using the functions xTensorFormStart[*type*] / xTensorFormStop[*type*].

Those symbols automatically generated with GiveSymbol have a parallel function to generate their output strings, called GiveOutputString.

Indices are always formatted if a PrintAs upvalue has been given for them. Note that the formatting of indices is not given at definition time; it must be explicitly set as upvalues for PrintAs.

Basis and component indices are formatted using a color associated to the corresponding basis. Components are num− bered, but for coordinate systems it is possible to use the name of the corresponding coordinate (CIndexForm, \$CIn− dexForm).

Covariant derivatives and their indices can be formatted in StandardForm in two possible ways, stored as values in the global variable \$CovDFormat: "Prefix" and "Postfix", with obvious meanings. The associated symbols to be used in each of those cases are stored in SymbolOfCovD for each covariant derivative.

# **4. Mathematical entities**

Elementary mathematical objects in xTensor'.

# **4.1. Constant−symbols**

Symbols defined with type ConstantSymbol represent constants with respect to all kinds of derivatives. In particu− lar, they are given attribute Constant.

Constant−symbols are defined with DefConstantSymbol and undefined with UndefConstantSymbol. Possible options at definition time are Dagger and those generic for all Def−commands: Info, Master, ProtectNewSym− bol and PrintAs.

The list of all currently defined constant–symbols is stored in the global variable \$ConstantSymbols.

Any symbol defined as a constant−symbol is given a True upvalue for the function ConstantSymbolQ, which is defined as False on any other input.

A constant−symbol is a particular kind of constant. A constant is either a constant−symbol, a numeric symbol or a number. We use the function ConstantQ to check that something is a constant. Do not confuse ConstantQ and ConstantSymbolQ. Replacing constant−symbols by constants is safe. For instance, there is no problem in using a rule like Mass−>2.

# **4.2. Parameters**

Symbols defined with type Parameter represent real parameters with some undefined range of values. Essentially they will be used as dependencies of other objects (tensors, for instance), and we will be able to take parametric deriva− tives of expressions (see ParamD below).

Parameters are defined with DefParameter and undefined with UndefParameter. There are no particular options at definition time, apart from those generic for all DefType commands: Info, Master, ProtectNewSymbol and PrintAs.

We do not expect parameters to be master symbols (i.e. have servants). However they can have objects, those objects which depend on the parameter. A parameter cannot be undefined if it has objects.

The list of all currently defined parameters is stored in the global variable \$Parameters.

Any symbol defined as a parameter is given a True upvalue for the function ParameterQ, which is defined as False on any other output.

The parameter dependencies of a generic expression expr are obtained applying ParametersOf on *expr*. This is just a call to DependenciesOf on *expr* and then a selection (using Select and ParameterQ) of the parameters. Parame− ter dependencies of a tensor are obtained, following a parallel path, using the private function ParametersOfTen− sor. Note that the latter function expects a symbol (the tensor head), but the former expects a generic expression.

# **4.3. Manifolds and vector bundles**

#### **4.3.1. Manifolds**

A symbol *manifold* with type Manifold represents a smooth, differentiable manifold of fixed dimension.

Manifolds are defined with DefManifold and undefined with UndefManifold. The syntax for definition of *manifold* is

DefManifold[*manifold*, *dim*, *indices*], where: *manifold* is the symbol to be defined, *dim* is a nonnegative integer or a constant−symbol, and *indices* is the list of abstract indices associated to the tangent vbundle of manifold.

The list of all currently defined manifolds is stored in the global variable \$Manifolds. All of them have associated upvalues True for the function ManifoldQ, which is defined as False on any other input.

The dimensionality of the manifold is stored as an upvalue of *manifold* for the function DimOfManifold. 0−dim and 1−dim manifolds have not been fully implemented yet.

#### **4.3.2. Product manifolds**

Given several manifolds it is possible to define their "product–manifold" structure. This is done using again DefMani– fold, but now the second argument is a list of the (previously defined) submanifolds. The list of submanifolds is stored as an upvalue for the function SubmanifoldsOfManifold,and give True when asked by SubmanifoldQ. The list of all defined product−manifolds is stored in the global variable \$ProductManifolds, which is a subset of \$Manifolds.

#### **4.3.3. Dependencies**

The manifold dependencies of a generic expression *expr* are obtained using applying ManifoldsOf on *expr*. This is just a call to DependenciesOf on *expr* and then a selection (using Select and ManifoldQ) of the parameters. Manifold dependencies of a tensor are obtained, following a parallel path, using the private function ManifoldsOf-Tensor. Note that the latter function expects a symbol (the tensor head), but the former expects a generic expression.

Dependencies are specially relevant for derivatives, where it is always important to know whether a derivative on some expression shares dependencies with that expression. This is computed via the function DisjointManifoldsQ.

#### **4.3.4. Vector bundles ("vbundles")**

Each manifold has an associated vbundle (its tangent bundle) with the same dimension, whose name is formed by joining the symbol Tangent and the name of the manifold, and which is stored as an upvalue for the function Tan− gentBundleOfManifold.

However, in xTensor ' it is possible to define more general ("inner") vbundles, of the type that are used in gauge theories. As usual in xTensor' we only worry about local properties, and therefore all our vbundles are considered products of an inner vector space and the base manifold. This is a new type of symbol:

A symbol *vbundle* with type VBundle represents a smooth vector bundle of fixed dimension.

Vbundles are defined with DefVBundle and undefined with UndefVBundle. The syntax for definition of *vbundle* is DefVBundle[*vbundle*, *manifold, dim*, *indices*], where:

*vbundle* is the symbol to be defined, *manifold* is the base manifold of *vbundle*, *dim* is a nonnegative integer or a constant–symbol, the dimension of the vector space, and *indices* is the list of abstract indices associated to *vbundle*.

The list of all currently defined vbundles is stored in the global variable \$VBundles. All of them have associated upvalues True for the function VBundleQ, which is defined as False on any other input.

The dimensionality of the vbundle (that is, that of its vector space) is stored as an upvalue of *vbundle* for the function DimOfVBundle. 0−dim and 1−dim vbundles have not been implemented yet. The base manifold is stored as an upvalue of the vbundle for the function BaseOfVBundle.

#### **4.3.5. Sum vbundles**

Given several vbundles it is possible to define their "sum−vbundle" structure. This is done using again DefVBundle, but now the third argument is a list of the (previously defined) subvbundles. The list of subvbundles is stored as an upvalue for the function SubvbundlesOfVBundle, and give True when asked by SubvbundleQ. The list of all defined sum−vbundles is stored in the global variable \$SumVBundles, which is a subset of \$VBundles.

Dummy pairs in a vbundle can be converted into sums of dummy pairs of its vbundles using the function TraceProd− uctDummy (with infix notation CircleDot).

#### **4.3.6. Indices and vbundles**

The list *indices* is stored as the first element of two in the list IndicesOfVBundle. The second element will be the list of indices internally generated when the number of registered indices in not enough. See the function NewIn− dexIn. Indices can be added to the first list (AddIndices) or removed from it (RemoveIndices), even though the latter is very dangerous because previous expressions are likely to get corrupted if they contain removed indices. We can get any number of abstract indices using the function GetIndicesOfVBundle. Unique (dollar−) dummy indices can be generated using DummyIn. A list of respective dollar−indices on the subvbundles of a vbundle can be obtained with SubdummiesIn.

## **4.4. Tensors**

#### **4.4.1. Type**

A symbol *tensor* with type Tensor represents a smooth tensor field living on some *manifold*. If *manifold* is 0−dim, then *tensor* is actually not a field but an algebraic object.

Tensors are defined with DefTensor and undefined with UndefTensor. The syntax for definition of *tensor* is DefTensor[*tensor*[*indices*], *dependencies*] for a tensor without symmetries and DefTensor[*tensor*[*indices*], *dependencies*, *symmetry*] in general, where:

*indices* is the a sequence of abstract indices denoting the type of tensor

*dependencies* is a list (or a single symbol) containing the manifolds *tensor* lives on, and/or parameters it depends

upon.

*symmetry* is a generating set or a strong generating set describing the symmetry properties of the tensor.

The list of all currently defined tensors is stored in the global variable \$Tensors. All of them have associated upvalues True for the function xTensorQ, which is defined as False on any other input. Note the difference between this function and the *Mathematica* built−in TensorQ (new in *Mathematica* 5.0).

#### **4.4.2. Properties and options**

The slot structure of the tensor (SlotsOfTensor) is stored as  $\{-M1, M1, M2, \ldots\}$ , such that the first slot is a covariant index on manifold M1, the third slot is a contravariant index on M2, etc.

The list *dependencies* of manifolds and/or parameters is stored as an upvalue of *tensor* for the function Dependencies− OfTensor. The order in the list is irrelevant because it is overwritten using the private function SortDependen− cies, which sorts parameters before manifolds, and uses lexicographic order in both sets.If the tensor has no dependen− cies then use  $\{\}$ . A tensor is always a tensor field on the manifolds corresponding to its indices; that is, we consider that a nonscalar tensor cannot be a constant on a given manifold. This is because we need additional structure to show that a tensor field does not depend on that manifold (for example a vector field, in order to take Lie derivatives). The list of parameter dependencies can be obtained with the private function ParametersOfTensor; the list of manifold dependencies can be obtained with the private function ManifoldsOfTensor.

Using option WeightOfTensor (default value 0) we can define tensorial densities, defined as a linear combination of bases. The weight is stored as an upvalue of *tensor* for the function WeightOfTensor. Tensor densities are repre− sented in output using Ashtekar's notation: weight n positive (negative) is represented adding n tildes above (below) the name of the tensor. The tildes are colored according to the bases they represent. The weight of a generic expression is computed using WeightOf.

The *symmetry* description of the tensor is assumed to be a generating set (head GenSet) or a strong generating set (head StrongGenSet) of the symmetry group of slot permutations. Simple cases can be constructed using the func− tions Symmetric, Antisymmetric and RiemannSymmetry. The information is always stored as a strong generating set being an upvalue of *tensor* for the function SymmetryGroupOfTensor. Handling of multiterm symmetries through Young tableaux is under development, and will be stored using the function SymmetryTableaux− OfTensor. Any perm notation can be used on input, but it will always be changed to Cycles notation on numeric slots. Different slots belonging to the same orbit of the symmetry group must have the same slot structure (same mani− fold and same up/down character) at definition time, but this can be overwritten using the option ForceSymmetries (default is False).

Under complex conjugation (with Dagger) tensors can behave in four different ways. They can be

− Real (the default): the tensor is invariant under complex conjugation.

− Imaginary: the tensor changes sign under complex conjugation.

− Hermitian: the tensor is invariant under simultaneous complex conjugation of indices and exchange of indices between a vbundle and its conjugate.

− Complex: generic case.

This is given through the option Dagger and stored as an upvalue of Dagger for the tensor.

Apart from the usual DefType options (Info, Master, ProtectNewSymbol and PrintAs), there are other options:

FrobeniusQ: not functional now

OrthogonalTo: vectors to which the tensor is orthogonal

ProjectedWith: projectors leaving the tensor invariant

TensorID: information on how to compute components

VanishingQ: if a tensor vanishes, a delayed definition of the form *tensor*[\_\_\_]:=0 is set.

#### **4.4.3. Special tensors**

There are three heads with special tensorial meaning. Two of them are the delta and the "generalized delta" Gdelta tensors:

delta[*a*, *−b*] is the identity tensor on the vbundle of its indices. There is no difference between this object and delta[*−b*, *a*] and actually delta is defined as symmetric (though not orderless), even though its indices are always staggered. If both its indices have the same character, then delta is inmediately converted into the (first) metric tensor of the vbundle of its indices. If one of its indices is a basis index then delta is converted into Basis, which is for− mally equivalent, but with the Orderless attribute.

Gdelta[*a1,...,an, −b1,...,*−*bn*] is the generalized delta tensor on any vector bundle. Its first half of indices is antisymmetric, and so it is the second half, independently. The function ExpandGdelta converts the Gdelta tensor into a linear combination of products of *n* delta's, as given by a determinant.

The other one has been created only for convenience: Zero represents the 0 tensor, for any indices.

#### **4.4.4. Name generation**

met<sup>*metric*</sup>

There are a number of tensors which are automatically defined. They are associated to other objects (vbundles, bases, connections, etc.) and their names are constructed using the function GiveSymbol, with syntax Give− Symbol[*tensor*, *object*], where *tensor* is one of the following reserved words:

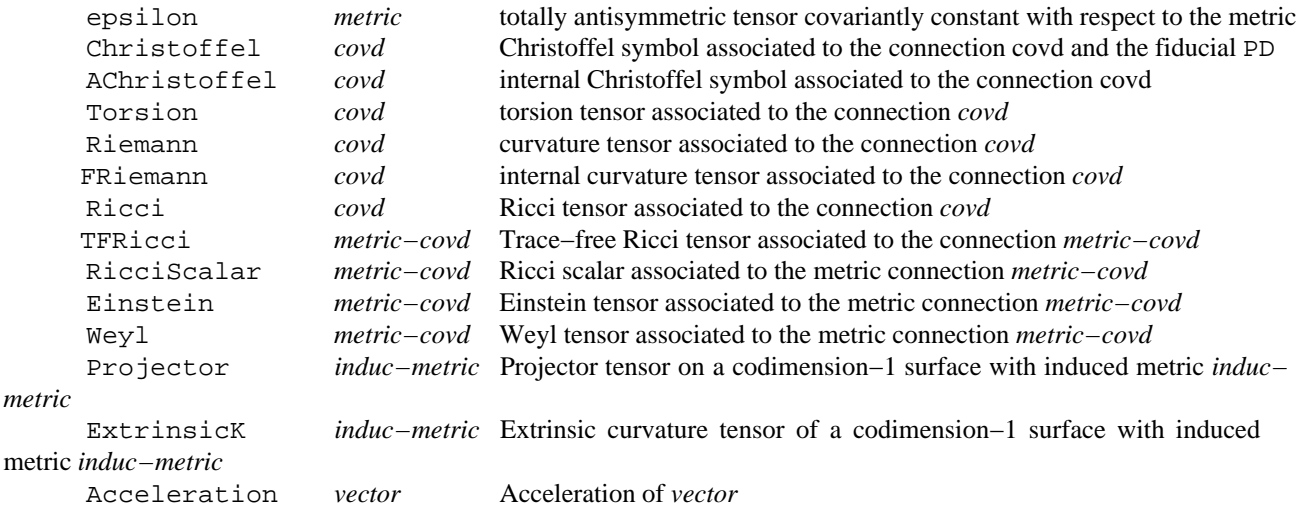

The symbol Christoffel can be also associated to two different covds.

## **4.5. Covariant derivatives**

#### **4.5.1. Internal format for covariant derivatives**

The format for a covariant derivative is CD[−a][expr]. The double pair of brackets roughly follows *Mathematica*'s structure for derivatives:  $f'[x]$  is represented as  $Derivative[1][f][x]$ , separating the derivative operator Derivative[1] from the object being differentiated. However we do not want to distinguish between the differentia− tion operator (D) and the internal representation for a derivative (Derivative). Nor we can separate the abstract object being differentiated (f) from the field variable or the indices (that would require a complete change of philosophy in xTensor'). All this means that higher derivatives must be stored as nested derivatives: CD[−a][CD[− b][expr]]. This is natural with respect to the multiple possible derivative operators, but has several drawbacks:

1. Many pairs of brackets are needed. This is partially alleviated using the prefix notation CD[−a]@CD[− b]@expr.

2. Even though CD[−a][T[−b]] is a tensor, as well as T[−b], the notations are very different. Every func− tion acting on tensorial inputs must be prepared to receive a covariant derivative.

3. Rules for T[−a] will be replaced in derivatives of T[−a]. This can be considered a drawback or an advan− tage, depending on the case.

4. Because of the depth restriction in *Mathematica*, rules for second−or−higher derivatives of T[−a] cannot be upvalues for T.

This could be extended to other simpler formats in future versions if required by a large fractions of the users of *xTensor*.

#### ■ 4.5.2. Type

A symbol *covd* with type CovD represents a smooth connection or covariant derivative living on some *manifold*, and acting on tensor fields with indices in some *vbundle* having that *manifold* as base. If *manifold* is 0−dim then connections are not allowed. Rather than working with a single derivative operator and Christoffel symbols for different derivatives, we define different derivative operators for different connections, following Wald.

Covariant derivatives are defined with DefCovD and undefined with UndefCovD. The syntax for definition of *covd* is DefCovD[*covd*[*−a*], *symbol*] or DefCovD[*covd*[*−a*], *vbundle, symbol*], where:

*a* is an index on a tangent vbundle which identifies the manifold where the covariant derivative lives.

*symbol* is a list containing two strings: the first / last one gives the "Postfix" / "Prefix" output in Standard– Form.

*vbundle* is the vbundle on which the covariant derivative acts. If not given it is assumed to be the (tangent) vbundle of the index *a*.

The list of all currently defined covariant derivatives is stored in the global variable \$CovDs. All of them have associated upvalues True for the function CovDQ, which is defined as False on any other input. Do not confuse CovDQ with FirstDerQ, to be explained below.

#### **4.5.2. Properties and options**

The manifold on which the connection lives is stored as an upvalue for *covd* of the function ManifoldOfCovD. It is currently not possible in *xTensor* to define a parameter dependency for a connection. The list of *vbundles* on which the connection acts is stored as an upvalue for *covd* of the function VBundlesOfCovD (the first one is always the tangent vbundle of that *manifold)*. The *symbol* of *covd* is stored as an upvalue of SymbolOfCovD. Which of the "Postfix" / "Prefix" formats is used is decided by the global variable \$CovDFormat. A number of options are possible at definition time, concerning whether the covariant derivative has or not Torsion, Curvature or derives FromMet− ric, among other. The information related to these options is stored as upvalues for *covd* of the functions TorsionQ, CurvatureQ and MetricOfCovD, respectively. Another option is CurvatureRelations, which determines whether the contractions of the Riemann tensor must be replaced by the Ricci tensor, and the contractions of Ricci by the RicciScalar. When this option is set to False then those relations must be explicitly implemented using the function ContractCurvature. Another option is ExtendedFrom, which allows defining a derivative acting on an inner vbundle and whose action on the corresponding tangent vbundle is exactly that of a previously defined covariant derivative. Finally, Levi−Civita connections can be modified to act on densities associated to a given basis, specified through the option WeightedWithBasis, typically used through DefMetric.

All connections are assumed to be real, and so there is no need to use the Dagger option.

As usual, there are also the options ProtectNewSymbol, Master and Info.

#### **4.5.3. The fiducial derivative**

The space of covariant derivatives is an affine space, with no preferred point. It is customary, however, to choose as origin for this space a particular but unspecified ordinary derivative. We will call it PD. It has zero torsion and zero curvature. By convention, it is the origin for Christoffel tensors, as we will see below. These "partial derivatives" are not automatically commuted (see below how to do it). The canonicalization process has the option CommutePDs (default True) to control this issue. There is no metric associated to PD by default, but the user can add it.

#### **4.5.4. Associated tensors**

A number of tensors are automatically associated to each derivative: Torsion, Riemann, Ricci and the Christof− fel tensor relating it to the fiducial PD. If the derivative comes from a metric then we have additionally: TFRicci, RicciScalar, Einstein, Weyl. If the derivative acts on an inner vbundle then the tensors FRiemann and ACh− ristoffel are also automatically associated. What follows is valid for all those tensors but we use the example of Torsion: the torsion tensor associated to a connection *CD* is denoted with the symbol *TorsionCD* and this is done by calling the function GiveSymbol[Torsion, *CD*], whose behaviour can be freely chosen. We can also use Torsion[*− CD*][*inds*], which is automatically converted into GiveSymbol[Torsion, *CD*][*inds*] and hence, by default, into *TorsionCD*[*inds*].

The Christoffel tensor is special because it is actually associated to two covariant derivatives and can be denoted as Christoffel[*CD1*, *CD2*][*inds*] (antisymmetric in the derivatives), which we call the Christoffel of *CD1* from *CD2*. By Christoffel[*CD*][*inds*] we understand Christoffel[*CD*, PD][*inds*]. The expression Christoffel[*CD1*, *CD2*][*inds*] is automatically converted into the tensor *ChristoffelCD1CD2*[*inds*] if {*CD1*, *CD2*} are sorted lexicographi− cally or into −*ChristoffelCD2CD1*[*inds*] in the opposite case. The tensor is defined during the process if it did not exist before. The derivative PD is always sorted last. Any Christoffel tensor (of *CD1* from *CD2*) can be rewritten using the function BreakChristoffel as the sum of two Christoffel tensors, the first of *CD1* from *CD3* and the second of *CD3* from *CD2*, for any *CD3* on the same manifold as *CD1* and *CD2*.

Not any two covariant derivatives can be related via a Christoffel tensor. This is only possible if the derivatives are "compatible" (checked with the private function CompatibleCovDsQ): they act on the same base manifold and they share the vbundles or at least one of them does not act on any inner vbundle.

We need several commands to change the order of derivatives acting on a tensor. The command CommuteCovDs exchanges the order of two (equal) derivatives identified by the user through their respective indices. SortCovDs brings the derivative operators to canonical order of their indices. Commands SortCovDsStart and SortCovDs− Stop turn on and off, respectively, the automatization of the function SortCovDs. The canonicalization routines commute equal covds on scalars by default, but this behaviour can be changed using \$CommuteCovDsOnScalars.

There is a number of commands which change some tensors into equivalent expressions. These are: ChangeCovD (previously known as CovDToChristoffel), ChangeTorsion (previously known as TorsionToChristof− fel), ChangeCurvature (previously known as RiemannToChristoffel), and the pairs RiemannToWeyl / WeylToRiemman, RicciToEinstein / EinsteinToRicci and RicciToTFRicci / TFRicciToRicci. When there is a metric we also have the pair ChristoffelToGradMetric / GradMetricToChristoffel (the first of the pair was previously known as ChristoffelToMetric).

Finally, there are several variables controlling convention signs: \$RiemannSign, \$RicciSign, \$TorsionSign. We will find some more of these later.

#### **4.5.5. Dependencies**

Each derivative lives on a given manifold. On objects not having that manifold as a dependency the derivative gives zero. Checking this fact takes some time and *xTensor* does not do it automatically. The function CheckZeroDeriva− tive is in charge of that, and its action can be automatized using CheckZeroDerivativeStart and CheckZero− DerivativeStop. The global variable \$CheckZeroDerivativeVerbose turns on/off the messages reporting when CheckZeroDerivative is being used and on which object.

#### **4.6. Metrics**

#### ■ 4.6.1. **Type**

A symbol *metric* with type Metric represents a smooth 2−symmetric field living on some *manifold*.

Metrics are defined with DefMetric and undefined with UndefMetric. The syntax for definition of *metric* is DefMetric[*signdet, metric*[*−a, −b*], *covd, covdsymbols*], where:

*signdet* gives information on the signature of the metric: it is either 0, 1, −1 or a list of integers {pluses, minuses, zeroes}

*−a, −b* are covariant abstract indices on the vbundle where *metric* is being defined

*covd* is the Levi−Civita connection associated to *metric*, with symbols *covdsymbols*

The list of all currently defined metrics is stored in the global variable \$Metrics. All of them have associated upval– ues True for the function MetricQ, which is defined as False on any other input.

#### **4.6.2. Properties and options**

A metric is always defined on a given vbundle (that of its abstract indices at definition time), which is stored as an upvalue for the function VBundleOfMetric. However, a vbundle can have several metrics (stored in the function MetricsOfVBundle). A vbundle with at least one metric gives True under the function MetricEndowedQ, and False if it has not got any metric. If there are several metrics only the first one will be used to raise and lower indices; all other metrics are called "frozen" and do not have all the expected properties for the first−metric. In particular, the inverse of a frozen metric *frozen*[*−a, −b*] is not *frozen*[a, b] (which is actually *g*[*a, c*] *g*[*b, d*] *frozen*[*−c, −d*], with *g* being the first−metric), but is defined as *Invfrozen*[*a, b*], using the head Inv.

Every metric has a unique torsionless covariant derivative, called its Levi−Civita connection and stored as an upvalue of the metric for the function CovDOfMetric. Covariant derivatives can be or not associated to a metric, and this is stored in the function MetricOfCovD, which returns Null if the connection does not derive from a metric. If this associated connection is flat then we say that the metric is flat, and this can be specified at definition time with the Boolean option FlatMetric, whose value is stored as an upvalue for FlatMetricQ.

The only invariant information associated to a metric is its signature, defined as a list of  $+1$ 's,  $-1$ 's and 0's, which can be specified at definition time as the first argument of DefMetric, and is stored as an upvalue for the function Signa− tureOfMetric. The product of those numbers is the sign of the determinant of the metric (in any basis), and is given by the function SignDetOfMetric.

Associated to the metric we have the epsilon tensor, the uniquely defined (up to global constant) totally antisymmet− ric tensor. Its global sign is given by the variable \$epsilonSign. The curvature tensors associated to the metric are actually those associated to its Levi−Civita connection (Riemann and Ricci). Having a metric gives us a number of additional curvature tensors: RicciScalar, Einstein, TFRicci and Weyl.

#### **4.6.3. Product metrics**

Given a number of vbundles with their respective metrics, it is possible to define a block−form "product−metric" of them using the syntax DefProductMetric[*metric*[*−a, −b*], { {*vbundle1*, *scalar1*[]}, {*vbundle2*, *scalar2*[]}, ... }, *covd*, *covdsymbol*], where:

*metric*[*−a, −b*] is the metric being defined, with indices on a previously defined sum–vbundle *scalar1*[] is a scalar field on the base manifolds of *vbundle2, ...*, but not of *vbundle1*

*covd* is the Levi−Civita connection of *metric*

*covdsymbol* is the pair of symbols used for *covd* in StandardForm

The defined metric is, essentially,

*scalar1*[]^2 *metric1*[., .] + *scalar2*[]^2 *metric2*[., .] + ...

with *metric1* being the first−metric of *vbundle1*, etc. The scalars are stored using the function MetricScalar. The list of defined all product−metrics is given by the global variable \$ProductMetrics and it is always a subset of the metrics in \$Metrics.

The function ExpandProductMetric converts objects associated to the product−metric into combinations of the objects associated to the sub−metrics.

#### **4.6.4. Induced metrics**

Given a metric field *g* and a surface−orthogonal (see FrobeniusQ) vector field *v*, it is possible to induce a metric *h* on that surface. This structure can be defined using the option InducedFrom of DefMetric. The association with the vector field *v* is stored in VectorOfInducedMetric. It is only possible to associate induced metrics to the first−met− ric of a vbundle. Induced metrics are never considered frozen metrics.

Working with induced metrics is based on the use of four objects:

− The projector onto the hypersuface. There is an inert−head acting as a formal projector, and this is constructed using the head Projector and the name of the induced metric. The projector *h*[*a*, *−b*] can be introduce using ProjectWith[*h*], and can be converted into a tensorial expression *g*[*a, −b*] − *v*[*a*] *v*[*−b*] / *norm* (where *norm* is the norm of *v* in the metric *g*) using ProjectorToMetric and its inverse MetricToProjector. Any tensor can be decomposed in parts which are parallel or orthogonal to *v* using InducedDecomposition.

− As with any other metric, *h* has an associated Levi−Civita connection, but in this case this operator is a true derivative only when acting on tensors orthogonal to *v*. This connection can be expressed in terms of the connection of *g* and projectors using ProjectDerivative.

− The Acceleration vector of *v*. Its sign is given by a convention stored in the variable \$Acceleration− Sign.

− The extrinsic curvature of *h*, formed with the symbol ExtrinsicK. Its sign is given by a convention stored in the variable  $\frac{E}{X}$ trinsicKSign. It is possible to change from the extrinsic curvature tensor to derivatives of *v* using the function ExtrinsicKToGradNormal and its inverse GradNormalToExtrinsicK.

#### **4.6.5. Metric contraction**

Given the metric *g*[*−a, −b*] and the vector field *T*[*b*], it is customary to denote the expression *g*[−*a*, −*b*]*T*[*b*] as *T*[−*a*], and the change from the former to the latter is called "contraction" in xTensor'. Contractions with a metric are never automatic (compare with the automatic contraction of delta), and are inforced using the command ContractMet− ric. The inverse operation is implemented in SeparateMetric. When there are several metrics on the same vbun− dle, only the first−metric can be contracted and separated. All other metrics are called "frozen".

There are two options for ContractMetric: OverDerivatives and AllowUpperDerivatives, with obvious meanings.

A second form of separating metrics is using the function SetCharacters, which introduces metric factors to change the characters of the indices of one or several tensors.

# **4.7. Bases and charts**

It is not always enough to arrive at an abstract tensor field expression. Very often we need to introduce a basis of vectors, or even a chart, in order to get the final result of a computation. xTensor' has been designed as a manipulator of abstract expressions, and therefore we need to implement bases and charts in an abstract way as well. This is imple− mented in the companion package xCoba', but the types Basis and Chart have been already implemented here:

A symbol *basis* with type Basis represents a basis of vector fields on a given vbundle. The list of all currently defined bases is stored in the global variable \$Bases. All of them have associated upvalues True for the function BasisQ, which is defined as False on any other input. The functions DefBasis and UndefBasis are defined in the package xCoba'.

In parallel, a symbol *chart* with type Chart represents a smooth chart on a given manifold. The list of all currently defined charts is stored in the global variable \$Charts. All of them have associated upvalues True for the function ChartQ, which is defined as False on any other input. The functions DefChart and UndefChart are defined in the package xCoba'.

## **4.8. Other derivatives**

Apart from covariant derivatives there are other types of derivations currently supported by xTensor':

Lie derivatives are denoted using the head LieD. The general syntax is LieD[ *vector* ][ *expr* ] where *vector* is any tensorial expression with a single upper abstract free index. That index is not relevant except for its character and associated vbundle; we call it an *ultraindex*. Lie derivatives can be expanded using a covariant derivative with the function LieDToCovD.

Lie brackets are denoted using the head Bracket. The general syntax is Bracket[*a*][*vect1*, *vect2*] where *vect1* and *vect2* are two contravariant vector fields with free ultraindices. The index of the resulting vector field is *a* and not the ultraindex. Lie brackets can be expanded using a covariant derivative with the function BracketToCovD.

There are two kinds of parametric derivatives in xTensor', for historical reasons. The operator *Mathematica* builtin OverDot has been overloaded as a derivative with respect to an arbitrary parameter. Every tensor field is assumed to depend on that parameter, unless stated otherwise. The recommended parametric derivative is, however, ParamD, with syntax ParamD[*par1*, *par2*, ...][ *expr*] where *par1*, *par2*, ... are parameters (defined with DefParameter) with respect we differentiate.

A variational derivative VarD is planned for future versions.

The command FirstDerQ identifies single derivatives: it gives True on expressions of the form *covd*[*−a*], LieD[*v*], OverDot or ParamD[*par*], and False otherwise (in particular on multiple parametric derivatives).

A variational derivative VarD is planned for future versions.

# **5. Input Expressions**

Composite mathematical objects in xTensor'.

### **5.1. Sum of tensors**

There is no special "tensor addition" command. We use the Plus head in *Mathematica* because this allows us to use many builtins which already know how to handle Plus (in particular the simplification algorithms). Any input expres− sion in xTensor' is assumed to be a sum of terms and most algorithms are threaded over those terms in such a way that each term is manipulated independently.

The use of Plus is not a restriction in the sense that it has all expected properties of a sum of tensors. The only problem might be the attribute Orderless (implementing commutativity) because we cannot control the order in which the terms are placed.

#### **5.2. Tensor product**

There is no special "tensor product" command. We use the Times head in *Mathematica* because this allows us to use many builtins which already know how to handle Times (in particular the simplication algorithms). Any term expres− sion in xTensor' is assumed to be a product of factors. A tensor product can be considered as a single tensor and many algorithms in xTensor' use this idea.

The product of several tensors can be separated into monomials which do not share dummy indices. This can be done with the function BreakInMonomials, which introduces the (inert−) head Monomial.

The use of Times is a restriction in the sense that it is a commutative product (implemented throught its Orderless attribute). There is no natural anticommutative product in *Mathematica* and xTensor' does not try to introduce it. Apart from that, Times is perfectly general because the abstract indices keep track of the structure of the expression.

## **5.3. Scalars and the Scalar head**

A monomial with no free indices is a scalar field, and it is often convenient to mark scalar fields as such. We do this using the head Scalar (which could be, but has not been, defined as an inert−head). The main property of a Scalar expression is that it hides the indices inside from the computations, so that xTensor' treats a Scalar expression as a block, like it would do with a truly elementary scalar field. For instance, dummy indices can be repeated across different Scalar expression in the same product.

To separate Scalar expressions use the function PutScalar (which is essentially a call to BreakInMonomials), and to remove the Scalar head use NoScalar. Sometimes Scalar expressions can be further subdivided, and this is achieved with the function BreakScalars.

The function ScalarQ detects scalars, that is expressions with no free indices (recall that only indices of types A and B can be free indices; blocked indices are never free indices). An expression with head Scalar is certainly a scalar, but constant−symbols, parameters or any other expression without free indices are also scalars. Similar functions, detecting expressions with just a single free index are UpVectorQ and DownVectorQ.

## **5.4. Inert heads**

We call inert−head a symbol *h* such that *h*[*expr*] has the same tensorial character as *expr* (same indices with same characters, and same symmetries), even though *h* is not assumed to be linear in general. Such a symbol will be given type InertHead.

Inert−heads are defined with DefInertHead and undefined with UndefInertHead. There are two particular option at definition: LinearQ, which states whether the inert−head is linear or not (value stored as an upvalue for the function with same name), and ContractThrough, which gives a list of metrics (and/or delta) which can be contracted through the inert−head (value stored as an upvalue for the function ContractThroughQ). Additionally, we have the generic options for all DefType commands: ProtectNewSymbol, Info, Master and PrintAs.

The list of all currently defined inert−heads is stored in the global variable \$InertHeads.

Any symbol defined as an inert−head is given a True upvalue for the function InertHeadQ, which is defined as False on any other input.

## **5.5. Scalar functions**

In xTensor' there is a second way in which we can have tensors as arguments of functions: scalar functions of scalar arguments are allowed, and they must be registered before being used. Those functions will be called scalar−functions and their symbols will be given type ScalarFunction.

Scalar−functions are defined with DefScalarFunction and undefined with UndefScalarFunction. There are no particular options at definition time, apart from some of those generic for all DefType commands: ProtectNew− Symbol, Info, Master and PrintAs (the latter one is currently not in use).

A second argument at definition time denotes the number of arguments of the scalar−function (default is 1). That number is stored as an upvalue for the function NumberOfArguments.

Scalar−functions cannot be master symbols (i.e. cannot have servants). They cannot have objects either.

The list of all currently defined scalar−functions is stored in the global variable \$ScalarFunctions, which is initialized to  $\{Exp, Log, Sin, Cos, Tan, Csc, Sec, Cot, Power, Factorial\}.$ 

Any symbol defined as a scalar−function is given a True upvalue for the function ScalarFunctionQ, which is defined as False on any other input.

There is no special formatting rules for scalar−functions.

The arguments of a scalar−function can be wrapped with the Scalar head, but in general this is not necessary.

# **5.6. Complex conjugation**

xTensor' has its own complex−conjugation operator, called Dagger, to avoid overloading the *Mathematica* builtin Conjugate. All input expressions have a definite behaviour under the Dagger operation, and this is controlled using Dagger as an option in the DefType commands. Possible values are Real (usually the default), Complex, Imagi− nary, Hermitian and Antihermitian. Special definitions are introduced for the object being defined as specified by the value of that option. The function DaggerQ returns True on *expr* if Dagger[*expr*] is different from *expr*.

Indices can also carry information on the complex properties of the object they belong to. Conjugation of indices is performed by the function DaggerIndex. Tensors with equal numbers of indices on a vbundle and its conjugate can be Hermitian. Their conjugation properties are implemented through the function TransposeDagger.

Finally, by default the conjugated symbol to a given symbol (tensor or index) is formed by adding a character to the original symbol. This character is stored in the global variable \$DaggerCharacter, and initially is the dagger character "†".

# **5.7. Validation**

The function Validate checks the syntax of an expression in xTensor'. When doing a computation there are some checks but not many, to save time. In those cases in which the error can be localized in a particular subexpression of the whole expression, that subexpression is returned wrapped with the inert−head ERROR (printed in red in StandardForm).

# **6. Rules and definitions**

Rules among tensor expressions. There are two levels to consider: 1) ensuring syntactically correct rules and 2) having flexible ways of producing rules.

## **6.1. Indicial rules**

Given the simple structure of our tensor expressions, it is tempting to construct simple rules to replace tensors by other tensor expressions. However that would inmediately produce syntactic errors, like repeated indices (see examples of this in xTensorDoc.nb). xTensor' generalizes the four main rule constructs to work with indexed expressions, with new names having the prefix Index:

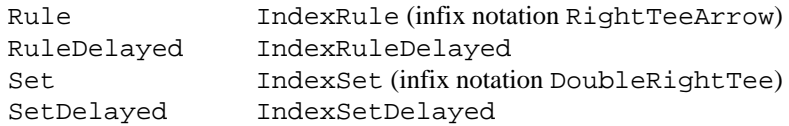

#### **6.2. MakeRule**

The function MakeRule offers a large flexibility in constructing tensor rules and their equivalents under certain changes, as controlled by its options. The syntax is either MakeRule[{*lhs, rhs*}, *options*] or MakeRule[{*lhs, rhs, conditions*}, *options*] if we want to add conditions (head Condition) to the final rules. Possible options are:

PatternIndices: indices to be converted into patterns TestIndices: whether vbundle of indices must be checked MetricOn: indices on which the metric must be used UseSymmetries: whether symmetries of tensors must be used or not ContractMetrics: whether to contract metric factors on the rhs Verbose: report on the internal progress

#### **6.3. Automatic rules**

The rules produced by MakeRule or any other rules can be converted into permanent definitions (like those produced by Set) using the function AutomaticRules. This function works like the TagSet family, deciding whether the rule must be defined as a downvalue or an upvalue for a given symbol. If none of those is possible then the rule is appended to the list \$Rules, which must be imposed explicitly by the user.

# **7. Manipulation of input**

#### **7.1. Symmetry**

Every product of tensors or tensorial expressions has a well defined symmetry under permutations of its indices, and this can be obtained with the function SymmetryOf. For convenience, apart from the permutation group describing the symmetry, this function returns the original expression with indices numbered, so that it is clear which indices the permutations are referring to. For example, for a tensor Rie with the symmetries of a Riemann tensor, the symmetry returned by SymmetryOf would be this expression with head Symmetry:

Symmetry  $[4$ , Rie<sup>o1o2o3o4</sup>,  $\{01 \rightarrow G, 02 \rightarrow F, 03 \rightarrow D, 04 \rightarrow K\},$  $StrongGenSet[\{1, 2, 3\}, GenSet[Cycles[\{1, 3\}, \{2, 4\}], -Cycles[\{1, 2\}], -Cycles[\{3, 4\}]]$ 

The symmetry group is written in strong generating set notation, and its permutations are written in cyclic notation. For explanation of these and other concepts in permutation group theory see the documentation for the companion package xPerm'.

The symmetry of a product of tensors is computed from the symmetries of the individual tensors (stored in Symmetry– GroupOfTensor) and taking into account the possibility of permuting equal subexpressions. When there are deriva− tives involved the computation is more complicated and we need to know whether the derivatives commute, or whether it is possible to permute indices with different characters. The options CommutePDs and ConstantMetric of SymmetryOf help in controlling these points. The global variable \$CommuteCovDsOnScalars turns on and off the commutativity of symmetric covariant derivatives on scalar fields.

#### **7.2. Canonicalization and simplification**

The main part of a computer algebra system is the canonicalizer, the algorithm in chart of bringing any expression to its canonical form. In xTensor' the canonicalizer is implemented in a single command, called ToCanonical, by far the most sophisticated algorithm of the whole system. Its action is composed of three steps:

1) On a sum of terms we first apply the function SameDummies to minimize the number of different dummy indices. Then we map ToCanonical over individual terms, such that each of them is canonicalized independently.

2) Terms (generically products of different objects) are sorted according to a number of criteria. This is done by the function xSort. This function works in three internal steps, corresponding to three respective internal (private) functions:

2.1) Identify: Dismantle the expression adding symbols characterizing each of its parts

2.2) MarkBlocked: mark those subexpressions with only blocked indices; they do not require canonical−

ization

2.3) ObjectSort: sorts the different parts of the expression taking into account their properties. The global variable \$CommuteFreeIndices controls the ordering of equivalent objects with free indices.

3) Once the term has been sorted, it can be considered as a single tensor with indices and symmetry as given by SymmetryOf. Then we "only" have to call the algorithms for canonicalization of permutations in single and double cosets which have been developed by R. Portugal and his collaborators. These algorithms have been encoded in the companion package xPerm' and constitute the hardest part of the canonicalization process. xPerm' offers two different (but equivalent) encodings of the algorithm: a pure−*Mathematica* code CanonicalPerm and a mixed−C− *Mathematica* code MathLinkCanonicalPerm, which is much faster but is not available for all platforms (see the documentation of xPerm' for details). Which of the two is used is chosen through the option MathLink of ToCanon− ical. (The name of the option comes from the fact the *MathLink* protocol is used the link the C and *Mathematica* parts of the code.) By default ToCanonical returns only the canonical expression, but the option GivePerm returns both the canonical expression and the corresponding canonical permutation. The option Notation controls how permuta− tions are handled internally.

Apart from those three (permutation−related), there are three more options for ToCanonical. One of them reports information on the progress of the canonicalization process: Verbose. (There are also the options xPermVerbose and TimeVerbose to get information and timings on the actual permutation−canonicalization process from xPerm'.) Then there is the option UseMetricOnVBundle, which gives a list of vbundles on which the metric can be used to raise and lower the indices. The final issue is that of canonicalization of derivatives: when there is a metric and a derivative which is not compatible with that metric, the system changes to the internal function ToCanonicalDers, which handles canonicalization much more carefully, but also much more slowly. That change can be avoided by switching off the global variable \$MixedDers. This new algorithm usually produces lots of Christoffel tensor because it changes internally from the "offending" derivative to the Levi−Civita connection of the metric. It is possible to convert automatically those Christoffel tensors into derivatives of the metric using the option ExpandChristoffel.

Finally, there is the function Simplification, which is simply a combination of ToCanonical and then call to Simplify.

# **7.3. Imposing symmetries**

Given an expression *expr* and a symmetry group *G* the function ImposeSymmetry[*expr, inds, G*] constructs the linear combination of all index−permutations of *expr* corresponding to the elements of the group *G* applied on the indices *inds* of *expr*, in particular taking *expr* to be the expression corresponding to the identity element. The result is always divided by the order of *G* (the number of elements). Special derived functions for special groups of permutations are Symme− trize, Antisymmetrize, PairSymmetrize and PairAntisymmetrize, with obvious meanings.

We can also handle symmetry operations involving a metric: the function STFPart returns the symmetric trace−free part of an expression with respect to a given metric.

More ambitious, but still restricted to the case of a single vbundle, are the functions ChangeFreeIndices, which changes the free abstract indices of an expression to those given by the user, and the function EqualExpressionsQ, which checks whether two expressions are the same apart from symmetries and permutations of indices.

# **7.4. Collecting terms**

There are three simple functions which help in manipulating tensor expressions. These three functions are currently very simple and will be improved in future versions:

IndexCoefficient[*expr, form*] returns the coefficient of *form* in *expr*.

IndexCollect[*expr*, *form*, *function*] imitates the action of Collect but allowing for indexed expressions in *form*.

IndexSolve[*equation, tensor*] solves *equation* for the given *tensor* in very simple cases: *tensor* has only free indices

## **7.5. Acting on particular subexpressions**

In xTensor' there are no special functions or arguments to act at particular positions of an expression. This is because *Mathematica* already offers lots of different possibilities to act on arbitrary positions in different ways. See for example the functions Map, MapAt, MapAll, MapIndexed, etc. However, it is sometimes difficult to know in which position a given subexpression is, and for this an other similar purposes the functions ColorPositionsOfPattern and ColorTerms are really useful. These two have been constructed using the functionality of the great package ExpressionManipulation' by David J.M. Park Jr., Ted Ersek (C) 1999−2007.

# **8. List of commands**

**ABIndexQ AbstractIndex AbstractIndexQ \$AbstractIndices Acceleration \$AccelerationSign AChristoffel AddIndices**

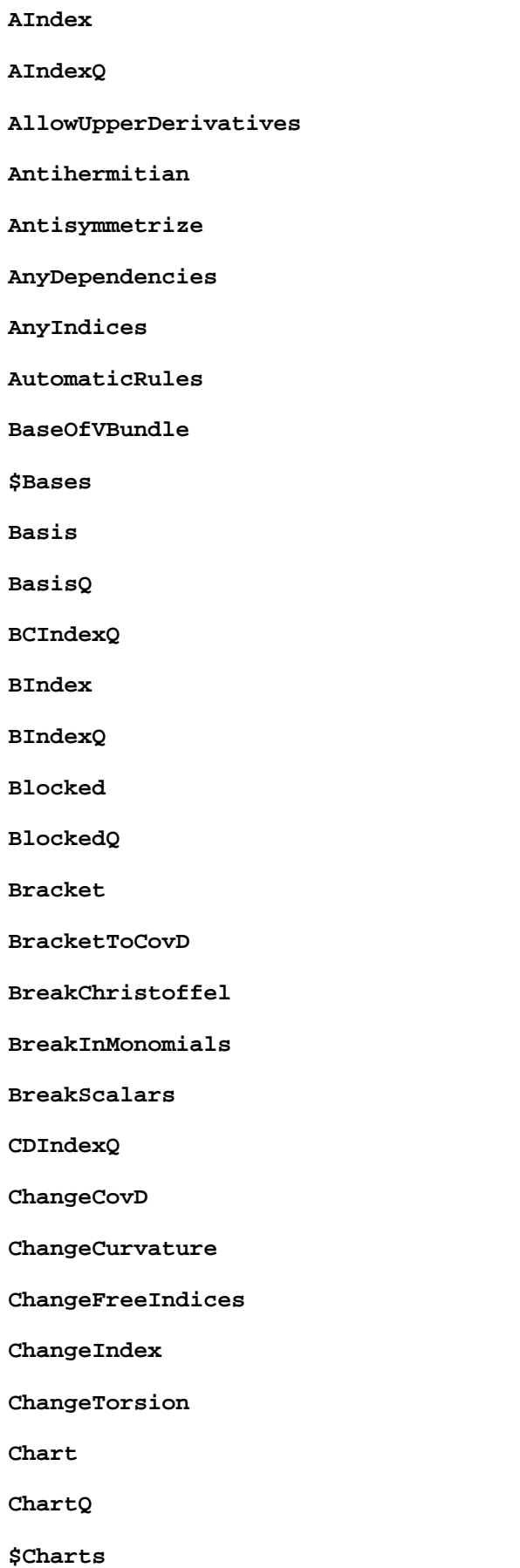

**CheckZeroDerivative CheckZeroDerivativeStart CheckZeroDerivativeStop \$CheckZeroDerivativeVerbose Christoffel ChristoffelToGradMetric ChristoffelToMetric CIndex CIndexForm \$CIndexForm CIndexQ CircleDot ColorPositionsOfPattern ColorTerms CommuteCovDs \$CommuteCovDsOnScalars \$CommuteFreeIndices CommutePDs Complex \$ComputeNewDummies ConstantMetric ConstantQ ConstantSymbol ConstantSymbolQ \$ConstantSymbols ContractCurvature ContractDir ContractMetric ContractMetrics ContractThrough ContractThroughQ**

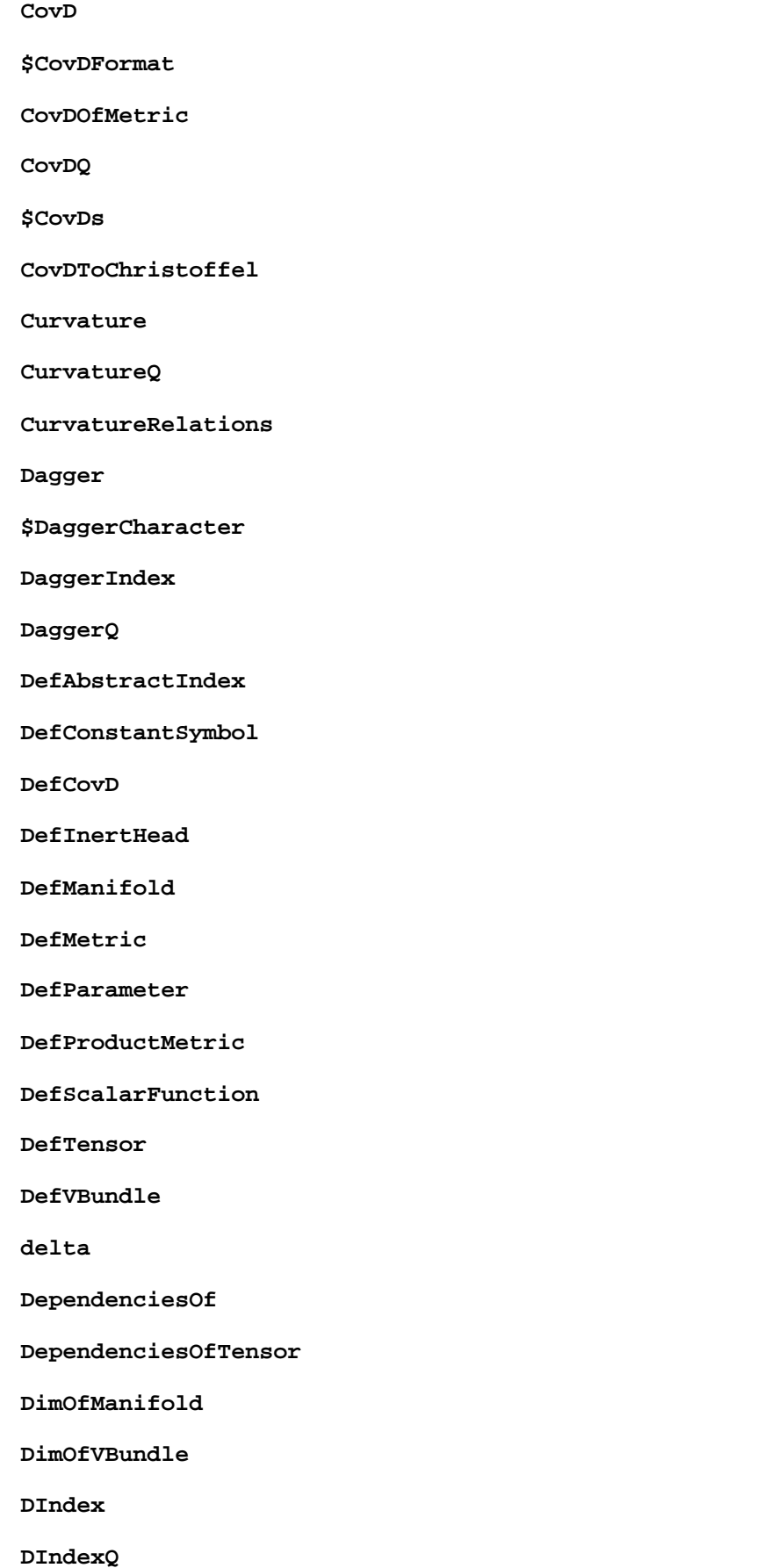

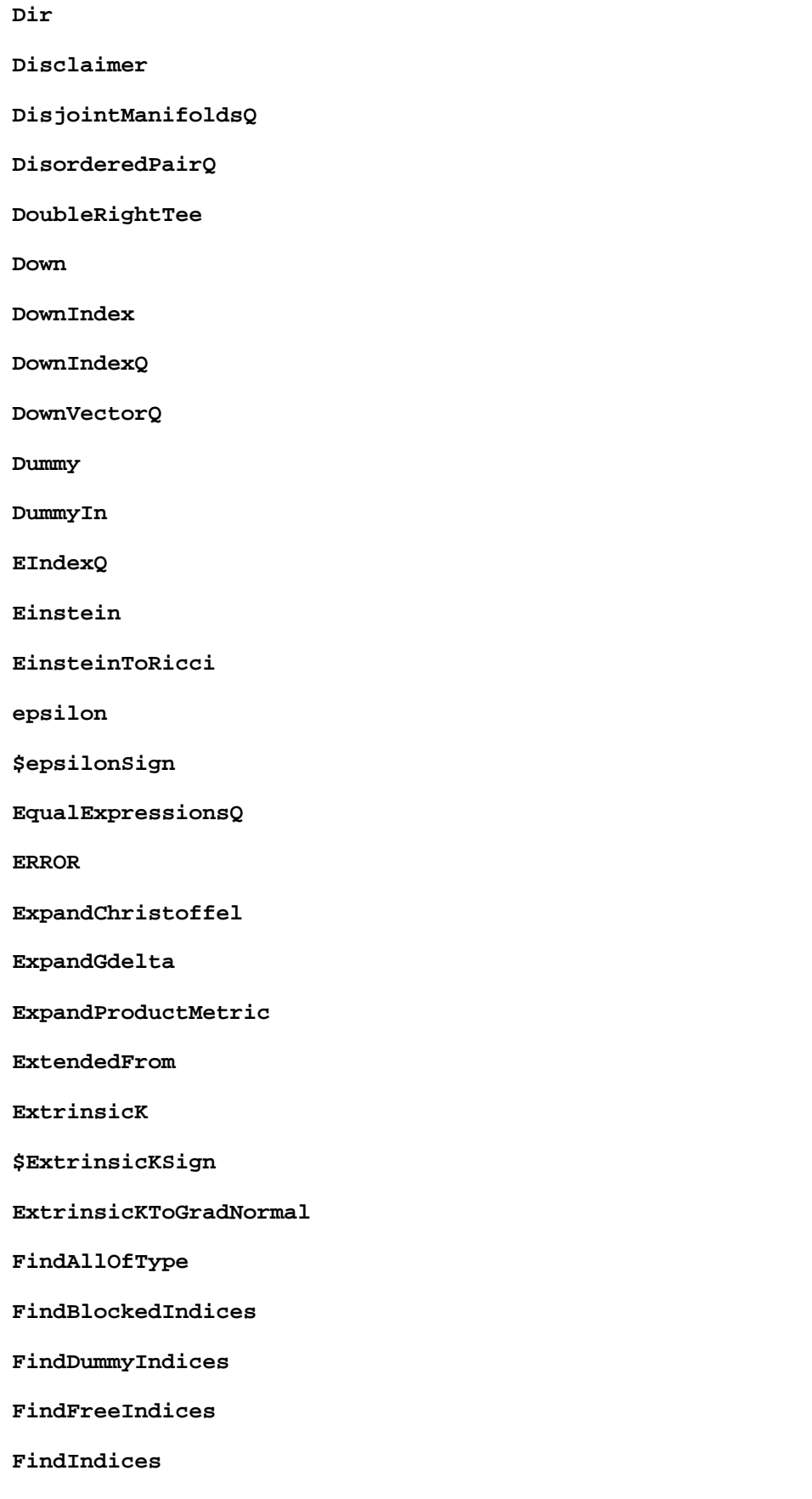

**\$FindIndicesAcceptedHeads**

**FirstDerQ FlatMetric FlatMetricQ ForceSymmetries Free FRiemann FrobeniusQ FromMetric Gdelta GetIndicesOfVBundle GIndexQ GiveOutputString GivePerm GiveSymbol GradMetricToChristoffel GradNormalToExtrinsicK Hermitian HostsOf Imaginary ImposeSymmetry IndexCoefficient IndexCollect IndexForm IndexList IndexOrderedQ IndexRange IndexRule IndexRuleDelayed IndexSet IndexSetDelayed**

**IndexSolve**

**IndexSort IndicesOf IndicesOfVBundle InducedDecomposition InducedFrom InertHead InertHeadQ \$InertHeads Info Inv IsIndexOf Labels LI LieD LieDToCovD LIndex LIndexQ LinearQ MakeRule Manifold ManifoldOfCovD ManifoldQ \$Manifolds ManifoldsOf Master MasterOf MathLink Metric MetricEndowedQ MetricOfCovD MetricOn**

#### **MetricQ**

**\$Metrics**

**MetricScalar**

**MetricsOfVBundle**

**MetricToProjector**

**\$MixedDers**

**Monomial**

**NewIndexIn**

**NoScalar**

**Notation**

**NumberOfArguments**

**VisitorsOf**

**OrthogonalTo**

**OverDerivatives**

**OverDot**

**PairAntisymmetrize**

**PairQ**

**PairSymmetrize**

**ParamD**

**Parameter**

**ParameterQ**

**\$Parameters**

**ParametersOf**

**PatternIndex**

**PatternIndices**

**PD**

**PermuteIndices**

**PIndex**

**PIndexQ**

**PrintAs**

**\$ProductManifolds**

**\$ProductMetrics**

**ProjectDerivative**

**ProjectedWith**

**ProtectNewSymbol**

**\$ProtectNewSymbols**

**Projector**

**ProjectorToMetric**

**ProjectWith**

**PutScalar**

**\$ReadingVerbose**

**Real**

**RemoveIndices**

**ReplaceDummies**

**ReplaceIndex**

**Ricci**

**RicciScalar**

**\$RicciSign**

**RicciToEinstein**

**RicciToTFRicci**

**Riemann**

**\$RiemannSign**

**RiemannToChristoffel**

**RiemannToWeyl**

**RightTeeArrow**

**\$Rules**

**SameDummies**

**Scalar**

**ScalarFunction**

**ScalarFunctionQ**

**\$ScalarFunctions**

**ScalarQ**

**ScreenDollarIndices**

**SeparateDir**

**SeparateMetric**

**ServantsOf**

**SetCharacters**

**SetIndexSortPriorities**

**SetOrthogonal**

**SignatureOfMetric**

**SignDetOfMetric**

**Simplification**

**SlotsOfTensor**

**SortCovDs**

**SortCovDsStart**

**SortCovDsStop**

**SplitIndex**

**STFPart**

**SubdummiesIn**

**SubmanifoldQ**

**SubmanifoldsOfManifold**

**SubvbundleQ**

**SubvbundlesOfVBundle**

**\$SumVBundles**

**SupermanifoldsOfManifold**

**SymbolOfCovD**

**Symmetrize**

**Symmetry**

**SymmetryGroupOfTensor**

**SymmetryTableauxOfTensor**

**SymmetryOf**

**Tangent**

**TangentBundleOfManifold**

**Tensor TensorID \$Tensors TestIndices TFRicci TFRicciToRicci ToCanonical Torsion TorsionQ \$TorsionSign TorsionToChristoffel TraceDummy \$TraceDummyVerbose TraceProductDummy TransposeDagger Undef UndefAbstractIndex UndefConstantSymbol UndefCovD UndefInertHead UndefManifold UndefMetric UndefParameter UndefScalarFunction UndefTensor UndefVBundle Up UpIndex UpIndexQ UpVectorQ UseMetricOnVBundle**

**UseSymmetries Validate ValidateSymbolInSession VanishingQ VarD VBundle VBundleQ VBundleOfIndex \$VBundles VBundlesOfCovD VBundleOfMetric VectorOfInducedMetric Verbose \$Version WeightedWithBasis WeightOf WeightOfTensor Weyl WeylToRiemann \$xPermVersionExpected xSort xTensorFormStart xTensorFormStop xTensorQ Zero**

# **9. Possible changes in the system**

This is a list of possible changes I'm considering for future versions. Each of them is discussed in a different notebook. If you have any comment or suggestion on one of those changes (either in favour or against it), please edit the corre− sponding notebook and send it to me:

Options and their associated functions

Notations for multiple covariant derivatives